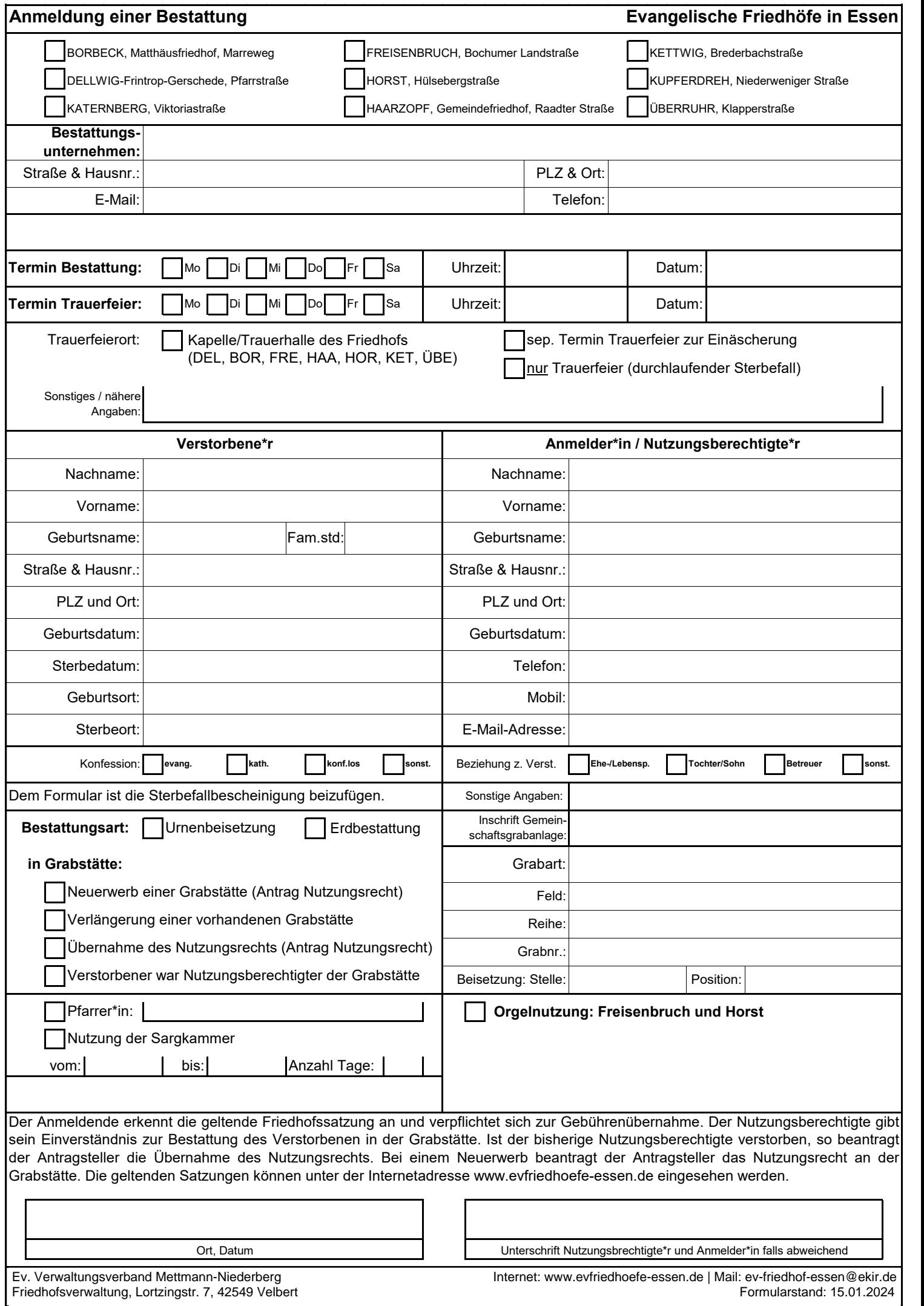

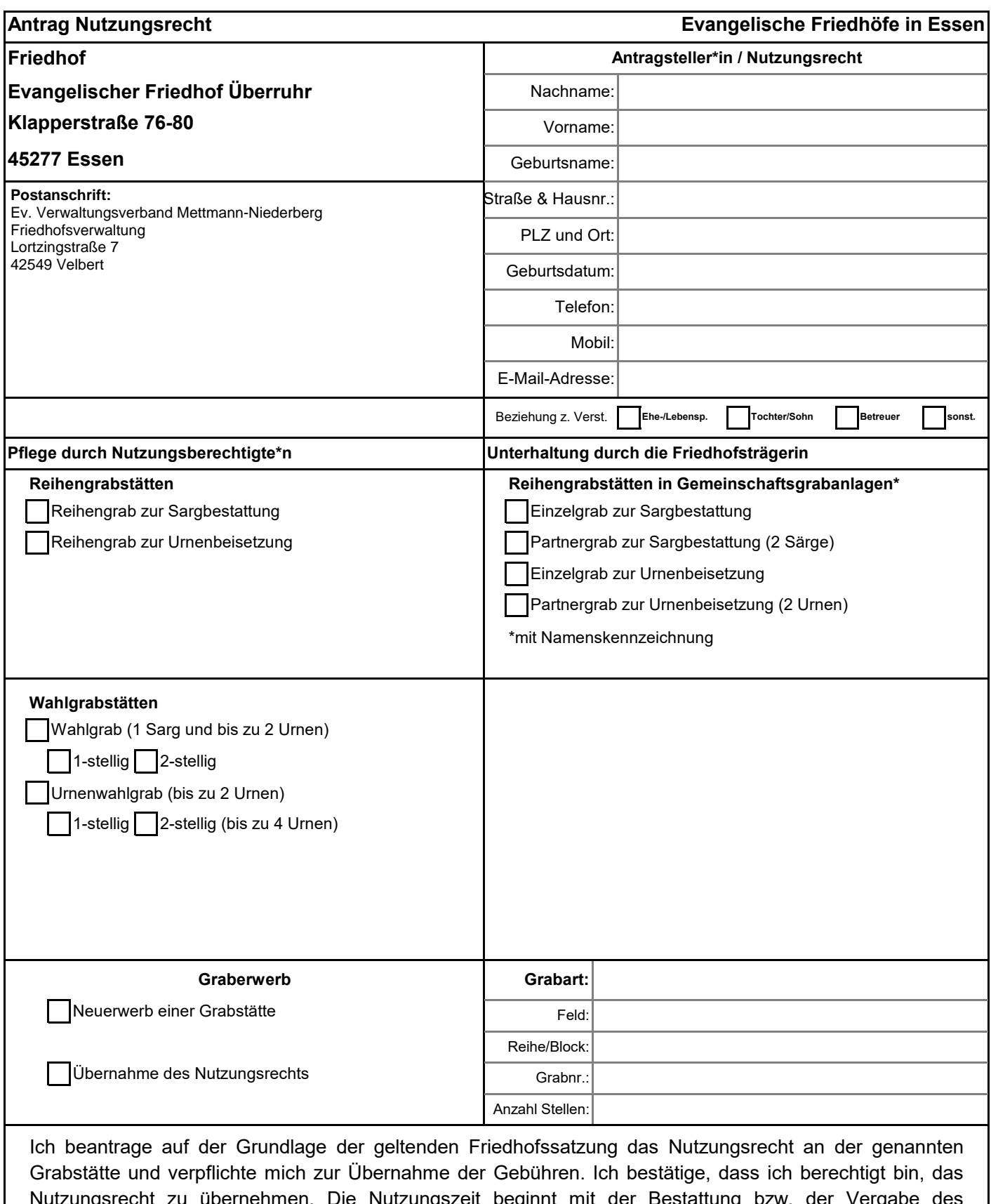

Nutzungsrecht zu übernehmen. Die Nutzungszeit beginnt mit der Bestattung bzw. der Vergabe des Nutzungsrechts. Bei Wahl- und Reihengrabstätten ergibt sich aus dem Nutzungsrecht die Verpflichtung, die Grabstätte gärtnerisch anzulegen, in einem gepflegten Zustand zu erhalten und zum Nutzungszeitende abzuräumen und an die Friedhofsträgerin zurückzugeben. Bei Reihengrabstätten kann das Nutzungsrecht nicht verlängert werden. Bei Grabstellen in Gemeinschaftsgrabanlagen obliegen die Gestaltung und Unterhaltung der Friedhofsträgerin. Das Ablegen von Grabschmuck ist nur auf dafür vorhergesehenen Flächen gestattet. Die geltenden Satzungen können unter der Internetadresse www.evfriedhoefe-essen.de eingesehen werden.

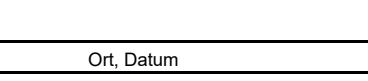

Unterschrift Antragsteller\*in

Ev. Verwaltungsverband Mettmann-Niederberg